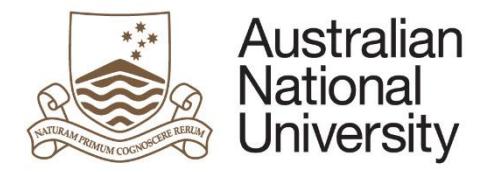

**Milestone eForms Quick Reference Guide**

For policy matters, see your Associate Dean HDR. For eForm malfunction, contact Student Business Systems (SBS).